- **Wikiprint Book**
- **Title: Dokumenty**

**Subject: eDokumenty - elektroniczny system obiegu dokumentów, workflow i CRM - NewBusinessAdmin/Documents**

**Version: 53**

**Date: 07/22/24 17:45:08**

# **Table of Contents**

*Dokumenty 3 Definicje 3 Spis treści 3 Konfiguracja 4 Praktyczne zastosowanie 4*

#### [Podręcznik użytkownika](http://support.edokumenty.eu/trac/wiki/NewBusinessAdmin) > Dokumenty

## **Dokumenty**

Moduł **Dokumenty** jest pewnego rodzaju wirtualnym biurkiem, na którym dostępne są dokumenty z wielu miejsc w systemie. Przede wszystkim w tym miejscu możemy zarządzać dokumentami wychodzącymi i przychodzącymi. W module ponadto wyświetlane są: dokumenty dołączone do spraw, utworzone w kartotekach klientów oraz zapisane wiadomości email.

W module można tworzyć nowe dokumenty i rejestrować je w dziennikach. Pod pojęciem **dokument** rozumiemy okno, w którym zgromadzone są informacje o dokumencie, natomiast sam plik jest załącznikiem. Przykładowo: do firmy wpłynęło listowne zapytanie ofertowe. Sekretarka tworzy dokument typu **Pismo** z poziomu formularza dodawania pisma, wypełnia formularz i skanuje papierowy oryginał, który wyświetlany jest na liście załączników.

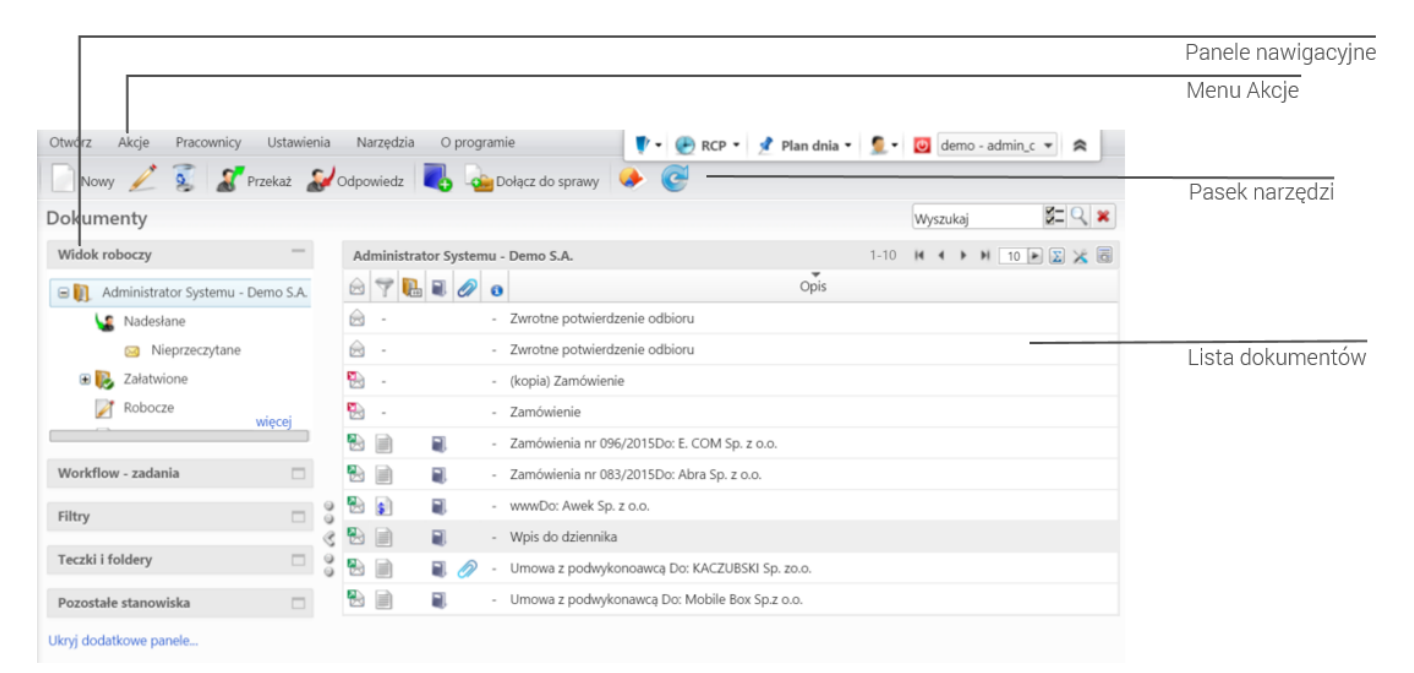

*Okno główne modułu Dokumenty*

#### **Definicje**

W module **Dokumenty** możemy uruchamiać zdefiniowane rodzaje dokumentów. Domyślnie są to:

- **Pismo** dokument wychodzący, przychodzący lub wewnętrzny, np. wniosek, zaświadczenie, korespondencja.
- **Notatka służbowa** dokument wewnętrzny zawierający treść HTML i załączniki np. notatka ze spotkania
- **Umowa** dokument przechowujący obustronnie podpisaną umowę
- **Zwrotka** dokument służący do rejestracji otrzymanego zwrotnie potwierdzenia odbioru.
- **Email** formatka służąca do sporządzenia maila w formie znanej z innych programów typu Outlook, Thunderbird
- **Oferta** dokument przychodzący lub wychodzący, posiadający cechy oferty (zawiera m.in. informację o cenie, przedmiocie oferty czy warunkach handlowych)
- **Zamówienie** używany do tworzenia dokumentu zamówienia do dostawcy lub od klienta (zawiera informacje m.in. o przedmiocie, cenie, adresie dostawy)
- **Faktura zakupu**, **Faktura sprzedaży** dokumenty właściwe do rejestracji faktur zakupu i sprzedaży (zawierają m.in. pozycje, koszty, płatności)
- **Zapotrzebowanie** dokument wewnętrzny służący do wyspecyfikowania potrzeb na towary. Pozycje z tych dokumentów mogą być używane do tworzenia **Zamówień**.
- **Przyjęcie zewnętrzne** (PZ), **Wydanie zewnętrzne** (WZ) dokumenty wykorzystywane do ewidencji przyjęcia lub wydania towarów z magazynu
- **Przesunięcie międzymagazynowe** (MM) służy do dokumentowania przemieszczenia towarów pomiędzy magazynami

#### **Spis treści**

- [Przeglądanie dokumentów](http://support.edokumenty.eu/trac/wiki/NewBusinessAdmin/Documents/View)
- [Dodawanie dokumentów](http://support.edokumenty.eu/trac/wiki/NewBusinessAdmin/Documents/AddEditDocument)
- [Tworzenie dokumentów z szablonów](http://support.edokumenty.eu/trac/wiki/NewBusinessAdmin/Documents/AddEditDocument/Templates)
- [Przekazywanie i dekretacja dokumentów](http://support.edokumenty.eu/trac/wiki/NewBusinessAdmin/Documents/ForwardAssignment)
- [Modyfikacja i usuwanie dokumentów](http://support.edokumenty.eu/trac/wiki/NewBusinessAdmin/Documents/EditRemove)
- [Wysyłanie dokumentów pocztą elektroniczną lub faksem](http://support.edokumenty.eu/trac/wiki/NewBusinessAdmin/Documents/FaxEmail)
- [Wydruk kopert i zwrotek](http://support.edokumenty.eu/trac/wiki/NewBusinessAdmin/Tools/Envelopes)
- [Czasowe uprawnienia do dokumentów](http://support.edokumenty.eu/trac/wiki/NewBusinessAdmin/Documents/TemporaryPermissions)

## **Konfiguracja**

- [Zarządzanie szablonami](http://support.edokumenty.eu/trac/wiki/NewBusinessAdmin/Settings/ControlPanel/DocumentTemplates)
- [Zarządzanie numeracją dokumentów](http://support.edokumenty.eu/trac/wiki/NewBusinessAdmin/Settings/ControlPanel/DocumentNumbering)
- [Zarządzanie kategoriami, słownikiem instrukcji, opisów, miejsc przechowywania i dyspozycji](http://support.edokumenty.eu/trac/wiki/NewBusinessAdmin/Settings/ControlPanel/Documents)
- [Zarządzanie słownikami terminów finansowych](http://support.edokumenty.eu/trac/wiki/NewBusinessAdmin/Settings/ControlPanel/Finance)
- [Definiowanie nowych typów dokumentów](http://support.edokumenty.eu/trac/wiki/NewBusinessAdmin/Settings/ControlPanel/DefineDocument)

## **Praktyczne zastosowanie**

• [Pismo - od rejestracji do wysładnia odpowiedzi](http://support.edokumenty.eu/trac/wiki/Documentation/Index/DocumentUseCase/Letter)